# **8**

# **HOW RUBY BORROWED A D e cades- Old Idea f rom Lis p**

Blocks are one of the most commonly used and powerful features of Ruby because they allow you to pass a code snippet to Enumerable methods, such as each, detect, or inject. Using the yield keyword, you can also write your own custom iterators or functions that call blocks for other reasons. Ruby code containing blocks is often more succinct, elegant, and expressive than equivalent code in older languages, such as C.

But don't jump to the conclusion that blocks are a new idea! In fact, blocks are not new to Ruby at all. The computer science concept behind blocks, called *closures*, was first invented by Peter J. Landin in 1964, a few years after the original version of Lisp was created by John McCarthy in 1958. Closures were later adopted by Lisp, or—more precisely—a dialect of Lisp called *Scheme*, which was invented by Gerald Sussman and Guy Steele in 1975. Sussman and Steele's use of closures in Scheme brought the idea to many programmers for the first time.

But what does the word *closure* actually mean in this context? In other words, exactly what are Ruby blocks? Are they just the snippet of Ruby code that appears between the do and end keywords? In this chapter I'll review how Ruby implements blocks internally and demonstrate how they meet the definition of *closure* used by Sussman and Steele back in 1975. I'll also show how blocks, lambdas, and procs are all different ways of looking at closures.

#### **Roadmap**

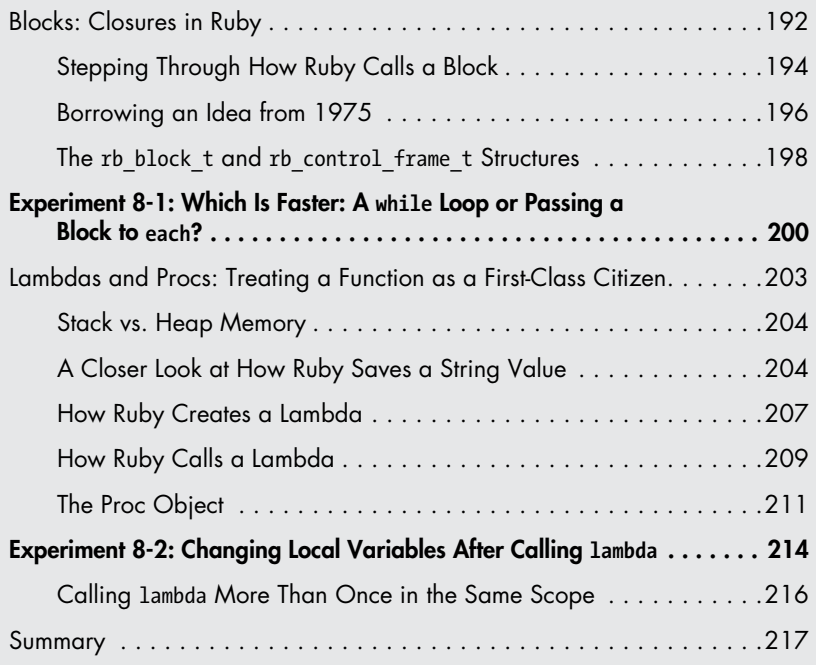

## **Blocks: Closures in Ruby**

Internally, Ruby represents each block using a C structure called rb block t, shown in Figure 8-1. By learning what Ruby stores in rb block t, we can find out exactly what a block is.

**rb\_block\_t** ??

*Figure 8-1: What's inside the rb\_block\_t C structure?*

As we did in Chapter 5 with the RClass structure, let's deduce the contents of the rb\_block\_t structure based on what we know blocks can do in Ruby. We'll begin with the most obvious attribute of blocks. We know that each block must consist of a piece of Ruby code, or internally a set of compiled YARV bytecode instructions. For example, suppose we call a method and pass a block as a parameter, as shown in Listing 8-1.

```
10.times do
   str = "The quick brown fox jumps over the lazy dog."
   puts str
end
```
*Listing 8-1: Superficially, a block is just a snippet of Ruby code.*

When executing the 10.times call, Ruby needs to know what code to iterate over. Therefore, the rb\_block\_t structure must contain a pointer to that code, as shown in Figure 8-2.

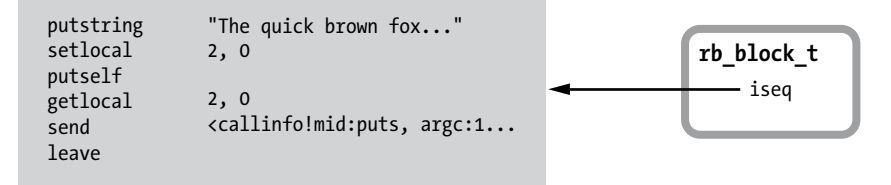

*Figure 8-2: The rb\_block\_t structure contains a pointer to a snippet of YARV instructions.*

The value iseq is a pointer to the YARV instructions for the Ruby code in the block.

Another obvious but often overlooked behavior of blocks is that they can access variables in the surrounding or parent Ruby scope, as shown in Listing 8-2.

```
\bullet str = "The quick brown fox"
<sup>0</sup> 10.times do
     str2 = "jumps over the lazy dog."\bullet puts "#{str} #{str2}"
   end
```
Listing 8-2: The code inside the block accesses the variable str from the surrounding code.

Here the puts function call at  $\bullet$  refers equally to the str2 variable inside the block and the str variable defined in the surrounding code at  $\mathbf{0}$ . Obviously blocks can access values from the code surrounding them. This ability is one of the things that makes blocks useful.

<span id="page-3-0"></span>Blocks have in some sense a dual personality. On the one hand, they behave like separate methods: You can call them and pass them arguments just as you would any method. On the other hand, they're part of the surrounding function or method.

## *Stepping Through How Ruby Calls a Block*

How does this work internally? Does Ruby implement blocks as separate methods or as part of the surrounding method? Let's step through Listing 8-2 to see what happens inside Ruby when you call a block.

When Ruby executes the first line of code from Listing 8-2 at  $\bullet$ , str = "The quick brown fox", YARV stores the local variable str on its internal stack. YARV tracks the location of str using the EP, or environment pointer, located in the current rb control frame t structure, as shown in Figure  $8-3.1$ 

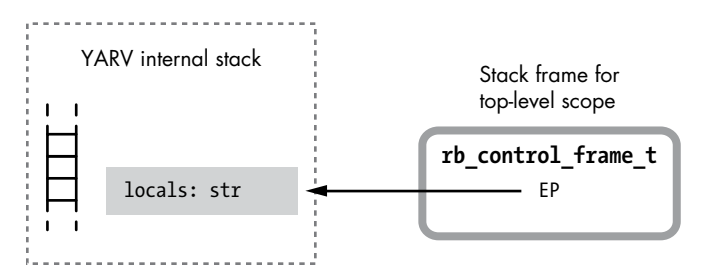

*Figure 8-3: Ruby saves the local variable str on the stack.*

Next, Ruby reaches the 10.times do call at  $\Theta$  in Listing 8-2. Before executing the actual iteration—that is, before calling the times method— Ruby creates and initializes a new rb\_block\_t structure to represent the block. Ruby needs to create the block structure now because the block is really just another argument to the times method. Figure 8-4 shows this new rb block t structure.

When creating the new block structure, Ruby copies the current value of the EP into the new block. In other words, Ruby saves the location of the current stack frame in the new block.

<sup>1.</sup> If the outer code was located inside a function or method, then the EP would point to the stack frame as shown. But if the outer code was located in the top-level scope of your Ruby program, then Ruby would use dynamic access to save the variable in the TOPLEVEL\_BINDING environment instead. Regardless, the EP will always indicate the location of the str variable.

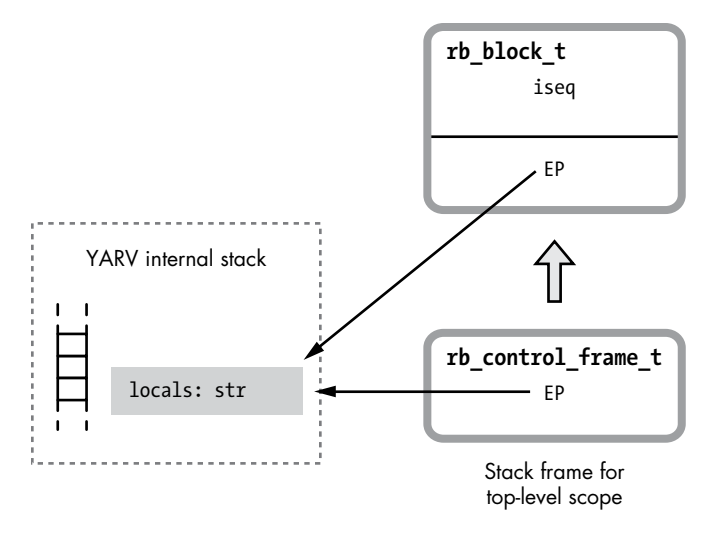

*Figure 8-4: Ruby creates a new rb\_block\_t structure before calling the method and passing the block to it.*

Next, Ruby calls the times method on the object 10, an instance of the Fixnum class. While doing this, YARV creates a new frame on its internal stack. Now we have two stack frames: above, a new stack frame for the Fixnum.times method, and below, the original stack frame used by the toplevel function (see Figure 8-5).

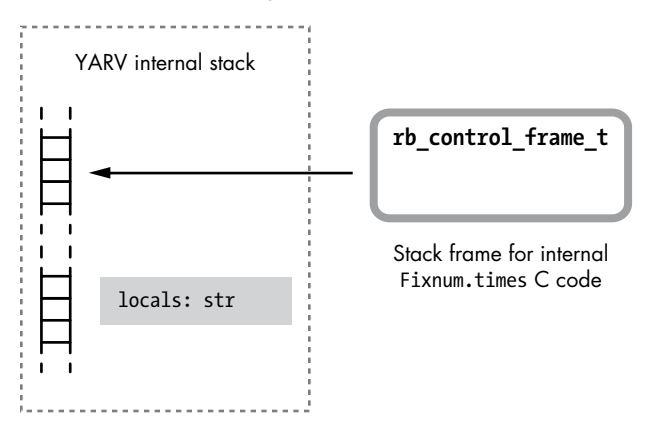

*Figure 8-5: Ruby creates a new stack frame when it executes the 10.times call.*

Ruby implements the times method internally using its own C code. Although this is a built-in method, Ruby implements it just as you probably would. Ruby starts to iterate over the numbers 0, 1, 2, and so on, up to 9, and then it calls yield, calling the block once for each of these integers. Finally, the code that implements yield internally calls the block each time it moves through the loop, pushing a third frame onto the top of the stack for the code inside the block to use. Figure 8-6 shows this third stack frame.

<span id="page-5-0"></span>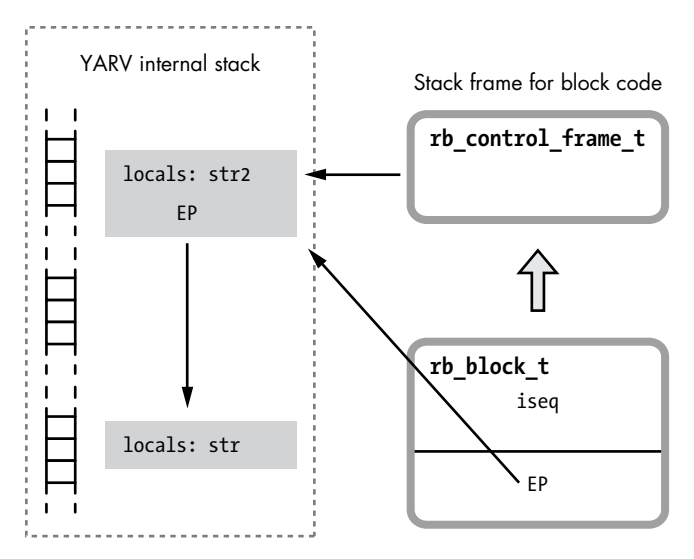

*Figure 8-6: Ruby creates a third stack frame when the 10.times method yields to the block.*

On the left side of the figure, we now have three stack frames:

- On the top is the new stack frame for the block, containing the str2 variable defined at  $\bullet$  in Listing 8-2.
- In the middle is the stack frame used by the internal  $C$  code that implements the Fixnum#times method.
- And at the bottom is the original function's stack frame, containing the str variable defined at  $\bullet$  in Listing 8-2.

While creating the new stack frame, Ruby's internal yield code copies the EP from the block into the new stack frame. Now the code inside the block can access both its local variables, directly via the rb\_control\_frame\_t structure, and the variables from the parent scope, indirectly via the EP pointer using dynamic variable access. Specifically, this allows the puts statement at  $\bullet$  in Listing 8-2 to access the str2 variable from the parent scope.

## *Borrowing an Idea from 1975*

So far we've seen that Ruby's rb\_block\_t structure contains two important values:

- A pointer to a snippet of YARV code instructions—the iseq pointer
- A pointer to a location on YARV's internal stack, the location that was at the top of the stack when the block was created—the EP pointer

Figure 8-7 shows these two values in the rb block t structure.

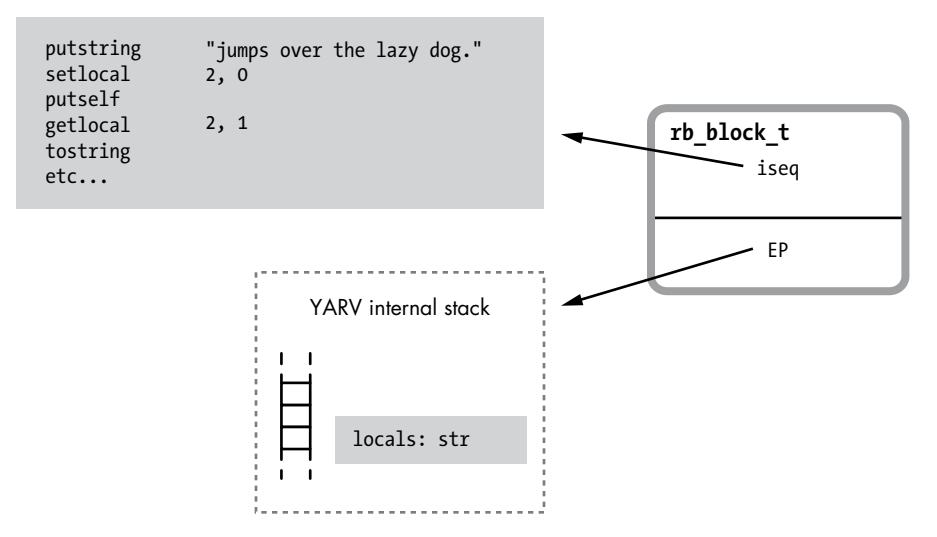

*Figure 8-7: So far we've seen that Ruby blocks contain a pointer to a YARV instruction snippet and a location on the YARV stack.*

We also saw that Ruby uses the EP when a block accesses values from the surrounding code. At first, this seems like a very technical, unimportant detail. This is obviously a behavior we expect Ruby blocks to exhibit, and the EP seems to be a minor, uninteresting part of Ruby's internal implementation of blocks. Or is it?

The EP is actually a profoundly important part of Ruby internals. It's the basis for Ruby's implementation of *closures*, the computer science concept introduced in Lisp long before Ruby was created in the 1990s. Here's how Sussman and Steele defined the term *closure* in 1975:

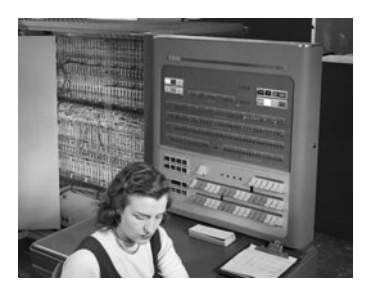

*The IBM 704, above, was the first computer to run Lisp, in the early 1960s. (Credit: NASA)*

In order to solve this problem we introduce the notion of a closure [11, 14] which is a data structure containing a lambda expression, and an environment to be used when that lambda expression is applied to arguments.<sup>2</sup>

They define a closure to be the combination of the following:

- A "lambda expression"—that is, a function that takes a set of arguments
- An environment to be used when calling that lambda or function

<sup>2.</sup> Gerald J. Sussman and Guy L. Steele, Jr., "Scheme: An Interpreter for Extended Lambda Calculus" (MIT Artificial Intelligence Laboratory, AI Memo No. 349, December 1975).

<span id="page-7-0"></span>Let's take another look at the internal rb\_block\_t structure, repeated for convenience in Figure 8-8.

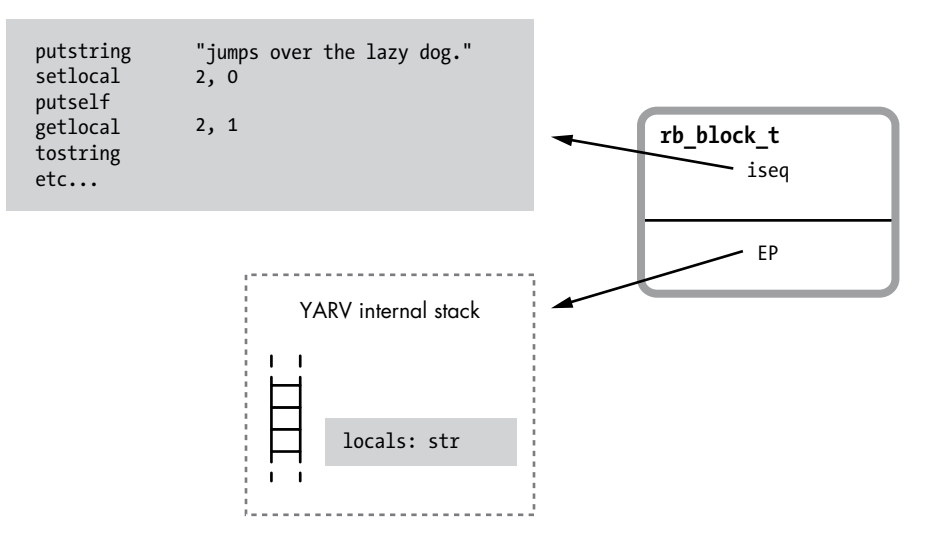

*Figure 8-8: Blocks are the combination of a function and the environment to use when calling that function.*

This structure meets Sussman and Steele's definition of a closure:

- iseq is a pointer to a lambda expression—a function or code snippet.
- EP is a pointer to the environment to be used when calling that lambda or function—that is, a pointer to the surrounding stack frame.

Following this train of thought, we can see that blocks are Ruby's implementation of closures. Ironically, blocks—one of the features that makes Ruby so elegant and modern—are based on research and work done at least 20 years before the birth of Ruby!

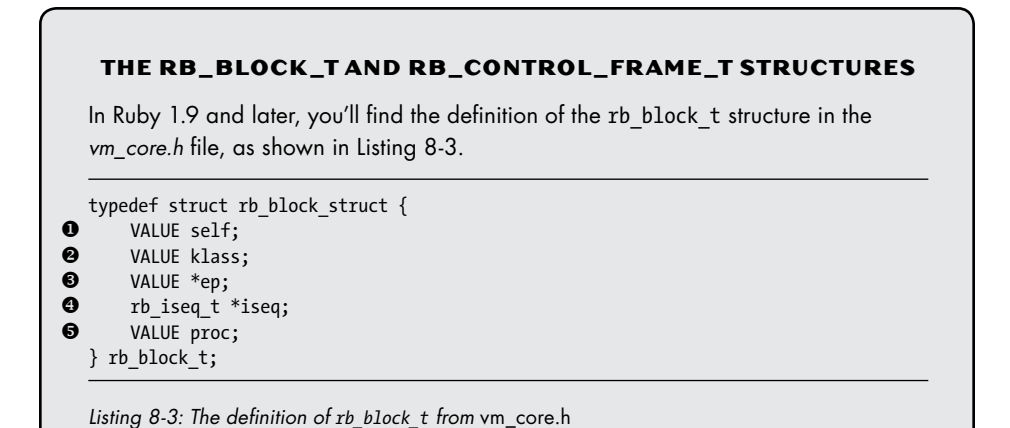

You can see the iseq  $\bullet$  and ep  $\bullet$  values described above, along with a few other values:

- self  $\bullet$ : The value the self pointer had when the block was first referred to is also an important part of the closure's environment. Ruby executes block code inside the same object context that the code had outside the block.
- klass  $\bullet$ : Along with self, Ruby also keeps track of the class of the current object using this pointer.
- proc  $\bullet$ : Ruby uses this value when it creates a proc object from a block. As we'll see in the next section, procs and blocks are closely related.

Right above the definition of rb\_block\_t in *vm\_core.h*, we see the definition of the rb\_control\_frame\_t structure, as shown in Listing 8-4.

```
typedef struct rb_control_frame_struct {
     VALUE *pc; / * cfp[0] */VALUE *sp; / * cfp[1] * /rb iseq t *iseq; / /* cfp[2] */
      VALUE flag; /* cfp[3] */
\bullet VALUE self; \prime (fp[4] / block[0] */
     VALUE klass; \frac{1}{2} /* cfp[5] / block[1] */
     VALUE *ep; /* cfp[6] / block[2] */ rb_iseq_t *block_iseq; /* cfp[7] / block[3] */
\bullet VALUE proc; \prime cfp[8] / block[4] */
     const rb method entry t *me;/* cfp[9] */
  #if VM_DEBUG_BP_CHECK
     VALUE *bp check; / /* cfp[10] */
  #endif
  } rb_control_frame_t;
```
*Listing 8-4: The definition of rb\_control\_frame\_t from* vm\_core.h

Notice that this C structure also contains the same values as the rb\_block\_t structure: everything from self at  $\bullet$  to proc at  $\bullet$ . The fact that these two structures share the same values is one of the interesting, but confusing, optimizations Ruby uses internally to speed things up. Whenever you first refer to a block by passing it into a method call, Ruby needs to create a new rb block t structure and copy values such as the EP from the current rb control frame t structure into it. However, because these two structures contain the same values in the same order (rb\_block\_t is a subset of rb\_control\_frame\_t), Ruby can avoid creating a new rb\_block\_t structure and instead set the new block pointer to the common portion of the rb control frame t structure. In other words, instead of allocating new memory to hold the new rb block t structure, Ruby simply passes a pointer to the middle of the rb\_control\_frame\_t structure. By doing so, Ruby avoids unnecessary calls to malloc and speeds up the process of creating blocks.

<span id="page-9-0"></span>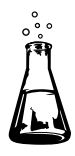

# **Experiment 8-1: Which Is Faster: A while Loop or Passing a Block to each?**

Ruby code containing blocks is often more elegant and succinct than the equivalent code in older languages, such as C. For example, in C we would write the simple while loop shown in Listing 8-5 to add up the numbers 1 through 10.

```
#include <stdio.h>
main()
{
   int i, sum;
  i = 1;sum = 0;while (i \leftarrow 10) {
    sum = sum + i; i++;
   }
   printf("Sum: %d\n", sum);
}
```
*Listing 8-5: Adding up 1 through 10 in C using a while loop*

Listing 8-6 shows the same while loop in Ruby.

```
sum = 0i = 1while i \leftarrow 10
  sum + = ii + = 1end
puts "Sum: #{sum}"
```
*Listing 8-6: Adding up 1 through 10 in Ruby using a while loop*

However, most Rubyists would write this code using a range object with a block, as shown in Listing 8-7.

```
sum = 0(1..10).each do |i|
  sum + = iend
puts "Sum: #{sum}"
```
*Listing 8-7: Adding up 1 through 10 in Ruby using a range object and a block*

Aesthetics aside, is there any performance penalty for using a block here? Does Ruby slow down significantly in order to create the new rb block t structure, copy the EP value, and create new stack frames?

Well, I won't benchmark the C code because clearly it will be faster than either option using Ruby. Instead, let's measure how long it takes Ruby, using a simple while loop, to add up the integers 1 through 10 to obtain 55, as shown in Listing 8-8.

```
require 'benchmark'
ITERATIONS = 1000000
Benchmark.bm do |bench|
   bench.report("iterating from 1 to 10, one million times") do
     ITERATIONS.times do
      sum = 0i = 1while i \leftarrow 10
        sum + = ii \div 1 end
     end
   end
end
```
*Listing 8-8: Benchmarking the while loop* (while.rb)

Here, I'm using the benchmark library to measure the time required to run the while loop one million times. Admittedly, I'm using a block to control the million iterations (ITERATIONS.times do), but I'll use the same block in the next test as well. Using Ruby 2.0 on my laptop, I can run through this code in just under a half second:

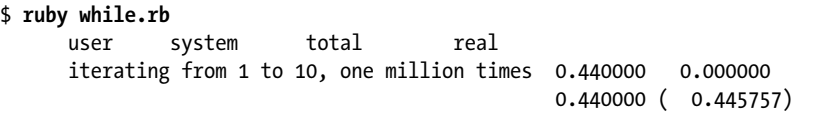

Now let's measure the time required to run the code shown in Listing 8-9, which uses each with a block.

```
require 'benchmark'
ITERATIONS = 1000000
Benchmark.bm do |bench|
   bench.report("iterating from 1 to 10, one million times") do
     ITERATIONS.times do
      sum = 0(1..10).each do |i|sum + = i end
     end
   end
end
```
*Listing 8-9: Benchmarking a call to a block* (each.rb)

This time it takes somewhat longer to run through the loop a million times, about 0.75 seconds:

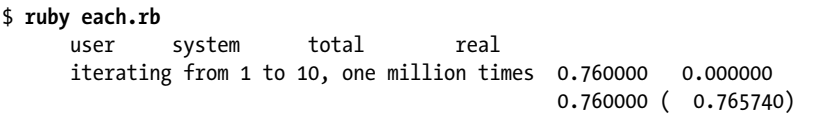

Ruby requires about 71 percent more time to call the block 10 times, compared to iterating through the simple while loop 10 times (see Figure 8-9).

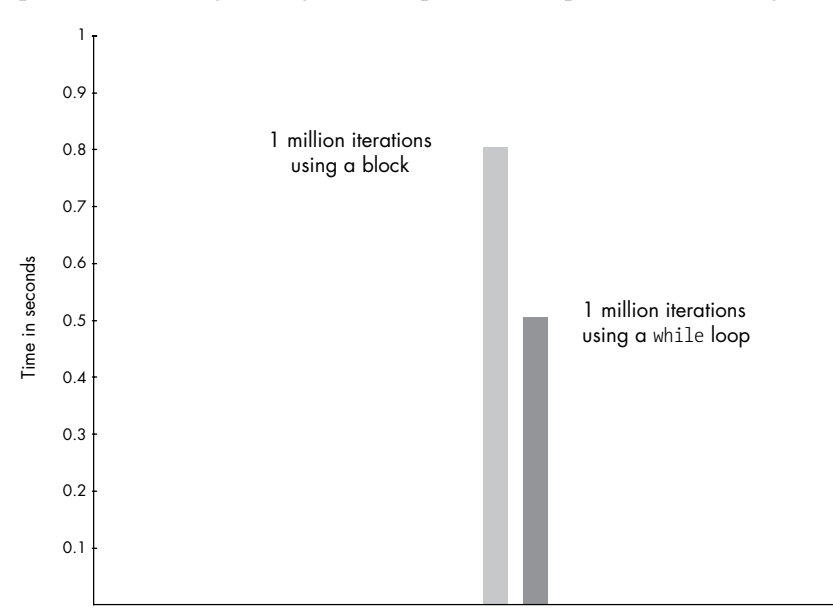

*Figure 8-9: Ruby 2.0 uses 71 percent more time calling a block vs. a simple while loop. The graph shows the time for one million iterations (in seconds).* 

Using each is slower because internally the Range#each method has to call or yield to the block each time around the loop. This involves a fairly large amount of work. In order to yield to a block, Ruby first has to create a new rb\_block\_t structure for that block, setting the EP in the new block to the referencing environment and passing the block into the call to each. Then each time around the loop Ruby has to create a new stack frame on YARV's internal stack, call the block's code, and finally copy the EP from the block to the new stack frame. Running a simple while loop is faster because Ruby needs only to reset the PC, or program counter, each time around the loop. It never calls a method or creates a new stack frame or a new rb\_block\_t structure.

Seventy-one percent more time seems like a large performance penalty, and, depending on your work and the context of this while loop, it may or may not be important. If this loop were part of a time-sensitive, critical operation that your end users were waiting for, and if there weren't other expensive operations inside the loop, it might be worth writing the iteration <span id="page-12-0"></span>using an old-fashioned C-style while loop. However, the performance of most Ruby applications, and certainly Ruby on Rails websites, is usually limited by database queries, network connections, and other factors, not by Ruby execution speed. It's rare that Ruby's execution speed has an immediate, direct impact on your application's overall performance. (Of course, if you're using a large framework, such as Ruby on Rails, then your Ruby code is a very small piece of a very large system. I imagine that Rails uses blocks and iterators many, many times while processing a simple HTTP request, apart from the Ruby code you write yourself.)

## **Lambdas and Procs: Treating a Function as a First-Class Citizen**

Now to look at a more convoluted way of printing the "quick brown fox" string to the console. Listing 8-10 shows an example of using lambda.

```
O def message function
\bullet str = "The quick brown fox"
8 lambda do | animal|
\Theta puts "#{str} jumps over the lazy #{animal}."
      end
  end
\bullet function value = message function
\bullet function value.call('dog')
```
#### *Listing 8-10: Using lambda in Ruby*

Let's step through this code carefully. First, at  $\bullet$  we define a method called message\_function. Inside message\_function, we create a local variable at  $\Theta$  called str. Next, at  $\Theta$  we call lambda, and pass it a block. Inside this block, at  $\bullet$ , we print the "quick brown fox" string again. However, message\_function won't immediately display the string because it doesn't actually call the block at  $\bullet$ . Instead, lambda returns the block we give it as a data value, which in turn is returned by message\_function.

This is an example of "treating a function as a first-class citizen," to paraphrase a commonly used computer science expression. Once the block is returned from message\_function, we save it in the local variable function\_value at  $\Theta$  and then call it explicitly, using the call method at  $\Theta$ . With the lambda keyword—or the equivalent proc keyword—Ruby allows you to convert a block into a data value in this way.

I have lots of questions about Listing 8-10. What happens when we call lambda? How does Ruby convert the block into a data value, and what does it mean to treat this block as a first-class citizen? Does message function return an rb block t structure directly, or does it return an rb lambda t structure? And what information would rb\_lambda\_t contain (see Figure 8-10)?

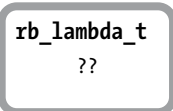

*Figure 8-10: Does Ruby use an rb\_lambda\_t C structure? And if so, what would it contain?*

## <span id="page-13-0"></span>*Stack vs. Heap Memory*

Before we can answer these questions, we need to take a closer look at how Ruby saves your data. Internally, Ruby saves your data in two places: on the *stack* or in the *heap*.

We've seen the *stack* before. This is where Ruby saves local variables, return values, and arguments for each of the methods in your program. Values on the stack are valid only for as long as that method is running. When a method returns, YARV deletes its stack frame and all the values inside it.

Ruby uses the *heap* to save information that you might need for a while, even after a particular method returns. Each value in the heap remains valid for as long as there is a reference to it. Once a value is no longer referred to by any variable or object in your program, Ruby's garbage collection system deletes it, freeing its memory for other uses.

This scheme is not unique to Ruby. In fact, it's used by many other programming languages, including Lisp and C. And remember, Ruby itself is a C program. YARV's stack design is based on the way C programs use the stack, and Ruby's heap uses the underlying C heap implementation.

The stack and heap differ in one other important aspect. Ruby saves only references to data on the stack—that is, the VALUE pointers. For simple integer values, symbols, and constants such as nil, true, or false, the reference is the actual value. However, for all other data types, the VALUE is a pointer to a C structure containing the actual data, such as RObject. If only the VALUE references go on the stack, where does Ruby save the structures? In the heap. Let's look at an example to understand this better.

## *A Closer Look at How Ruby Saves a String Value*

Let's look in detail at how Ruby handles the string value str from Listing 8-10. First, imagine YARV has a stack frame for the outer scope but has yet to call message function. Figure 8-11 shows this initial stack frame.

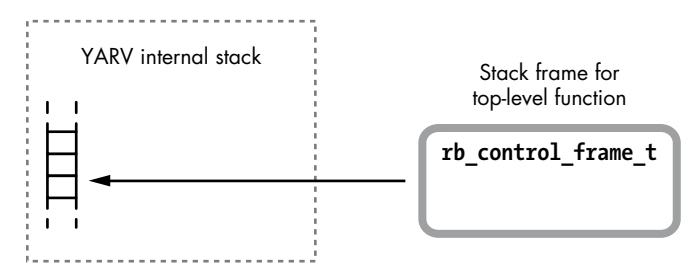

*Figure 8-11: To execute the code in Listing 8-11, Ruby starts with an initial stack frame.*

In this figure you can see YARV's internal stack on the left and the rb\_control\_frame\_t structure on the right. Now suppose Ruby executes the message function function call shown at  $\bullet$  in Listing 8-10. Figure 8-12 shows what happens next.

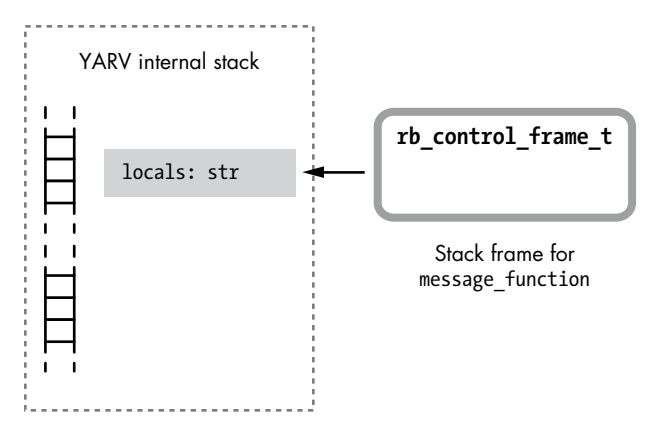

*Figure 8-12: Ruby creates a second stack frame when calling message\_function.*

Ruby saves the str local variable in the new stack frame used by message function. Let's take a closer look at that str variable and how Ruby stores the "quick brown fox" string into it. Ruby stores each of your objects in a C structure called RObject, each of your arrays in a structure called RArray, each of your strings in a structure called RString, and so on. Figure 8-13 shows the "quick brown fox" string saved with RString.

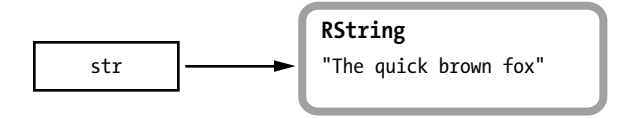

*Figure 8-13: Ruby uses the RString C structure to save string values.*

The actual string structure is shown on the right side of the figure, and a reference, or pointer, to the string is shown on the left. When Ruby saves a string value (or any object) onto the YARV stack, it actually places only the reference to the string on the stack. The actual string structure is saved in the heap instead, as shown in Figure 8-14 on the next page.

Once there are no longer any pointers referencing a particular object or value in the heap, Ruby frees that object or value during the next run of the garbage collection system. To demonstrate, suppose that my example code didn't call lambda at all but rather immediately returned nil after saving the str variable, as shown in Listing 8-11.

```
def message_function
   str = "The quick brown fox"
   nil
end
```
*Listing 8-11: This code doesn't call lambda.*

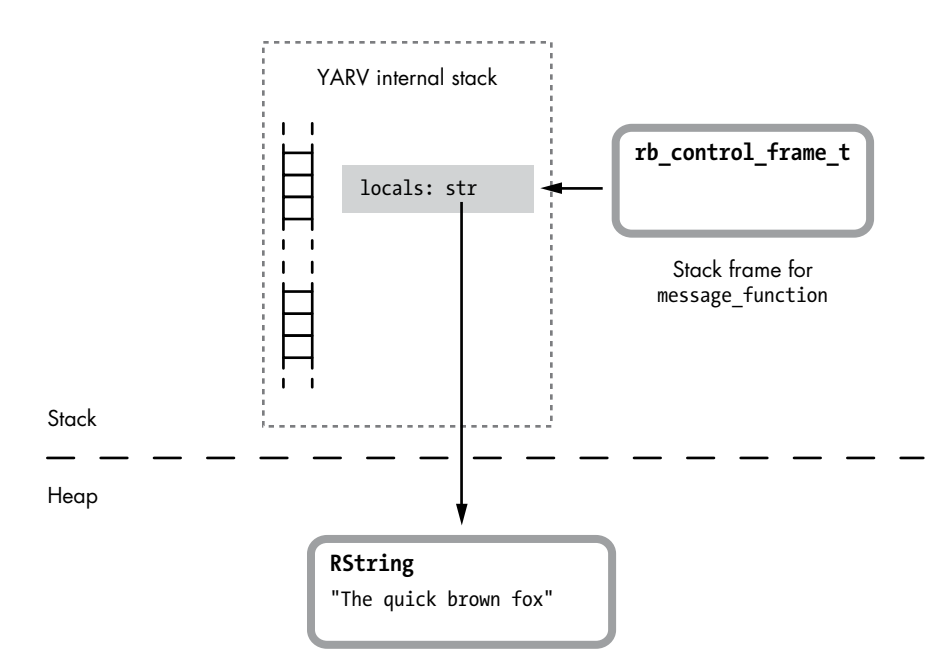

*Figure 8-14: The str value on the stack is a reference to the RString structure saved in the heap.*

Once this call to message\_function finishes, YARV simply pops the str value off the stack (as well as any other temporary values saved there) and returns to the original stack frame, as shown in Figure 8-15.

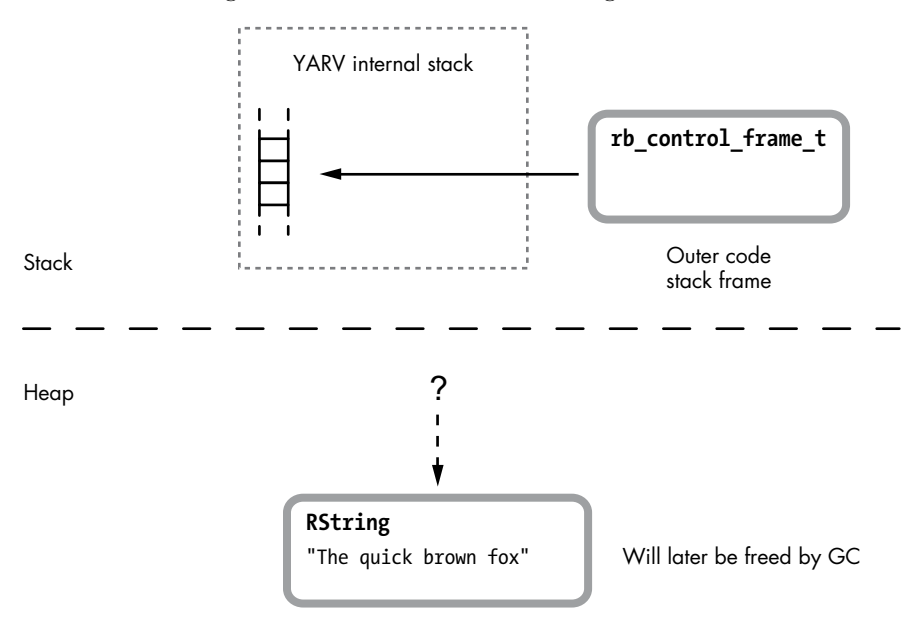

*Figure 8-15: Now there is no longer a reference to the RString structure.*

<span id="page-16-0"></span>As you can see in the figure, there is no longer a reference to the RString structure containing the "quick brown fox" string. Ruby's garbage collection system is designed to identify values in the heap that don't have any references to them, like the "quick brown fox" string here. After it identifies them, the GC system will free those orphaned values, returning that memory to the heap.

## *How Ruby Creates a Lambda*

Now that we understand a bit more about the heap and how Ruby uses it, we're ready to learn more about lambdas. Earlier when I used the phrase "treating a function as a first-class citizen," I meant that Ruby allows you to treat functions or code as a data value, saving them into variables, passing them as arguments, and so on. Ruby implements this idea using blocks.

The lambda (or proc) keyword converts a block into a data value. But remember, blocks are Ruby's implementation of closures. This means the new data value must somehow contain both the block's code and referencing environment.

To see what I mean, let's return to Listing 8-10, repeated here in Listing 8-12 with an eye toward its use of lambda.

```
def message function
\bullet str = "The quick brown fox"
2 lambda do |animal|
\bullet puts "#{str} jumps over the lazy #{animal}."
      end
  end
  function value = message function
\bullet function value.call('dog')
```
*Listing 8-12: Using lambda in Ruby (repeated from Listing 8-10)*

Notice at  $\bullet$  that when we call the lambda (the block), the puts statement inside the block at  $\bullet$  can access the str string variable defined at  $\bullet$ inside message function. How can this be? We've just seen how the str reference to the RString structure is popped off the stack when message function returns! Obviously, after calling lambda, the value of str lives on so that the block can access it later.

When you call lambda, Ruby copies the entire contents of the current YARV stack frame into the heap, where the RString structure is located. For example, Figure 8-16 shows how the YARV stack looks just after the message function starts at  $\bullet$  in Listing 8-12. (To keep things simple, I'm not showing the RString structure, but remember that the RString structure will also be saved in the heap.)

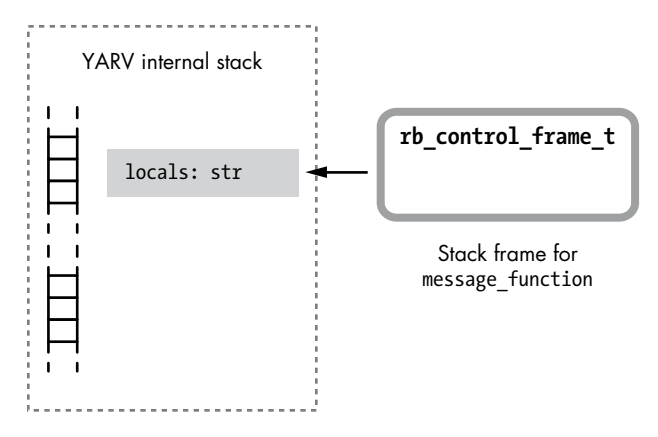

*Figure 8-16: Ruby creates a second stack frame when calling message\_function.*

Next, Listing 8-12 calls lambda at  $\bullet$ . Figure 8-17 shows what happens in Ruby when you call lambda.

The horizontal stack icon below the dotted line shows that Ruby creates a new copy of the stack frame for message function in the heap. Now there is a second reference to the str RString structure, which means that Ruby won't free it when message function returns.

In fact, along with the copy of the stack frame, Ruby creates two other new objects in the heap:

- An internal environment object, represented by the rb env  $t$  C structure at the lower left of the figure. It's essentially a wrapper for the heap copy of the stack. As we'll see in Chapter 9, you can access this environment object indirectly in your programs using the Binding class.
- A Ruby proc object, represented by the rb proc t structure. This is the actual return value from the lambda keyword; it's what the message function function returns.

Note that the new proc object, the rb proc t structure, contains an rb block t structure, including the iseq and EP pointers. Think of a proc as a kind of Ruby object that wraps up a block. As with a normal block, these keep track of the block's code and the referencing environment for its closure. Ruby sets the EP in this block to point to the new heap copy of the stack frame.

Also, notice that the proc object contains an internal value called is lambda. This is set to true for this example because we used the lambda keyword to create the proc. If I had instead created the proc using the proc keyword, or simply by calling Proc.new, then is\_lambda would have been set to false. Ruby uses this flag to produce the slight behavior differences between procs and lambdas, though it's best to think of procs and lambdas as essentially the same.

<span id="page-18-0"></span>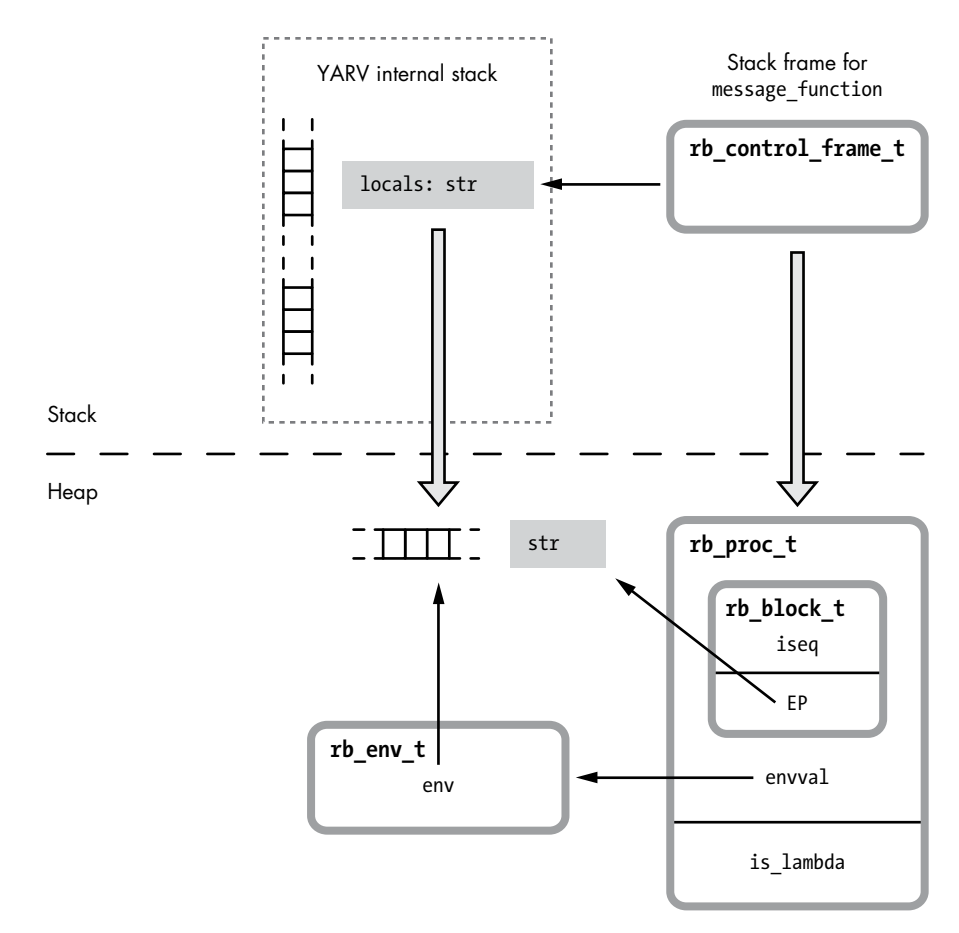

*Figure 8-17: When you call lambda, Ruby copies the current stack frame to the heap.*

## *How Ruby Calls a Lambda*

Let's go back to our lambda example in Listing 8-13.

```
def message_function
     str = "The quick brown fox"
     lambda do |animal|
       puts "#{str} jumps over the lazy #{animal}."
     end
  end
\bullet function value = message function
v function_value.call('dog')
```
*Listing 8-13: Using lambda in Ruby (repeated again from Listing 8-10)*

What happens when message function returns at  $\bullet$ ? Because the lambda or proc object is its return value, a reference to the lambda is saved in the stack frame for the outer scope in the function\_value local variable. This prevents Ruby from freeing the proc, the internal environment object, and the str variable, and there are now pointers referring to all of these values in the heap (see Figure 8-18).

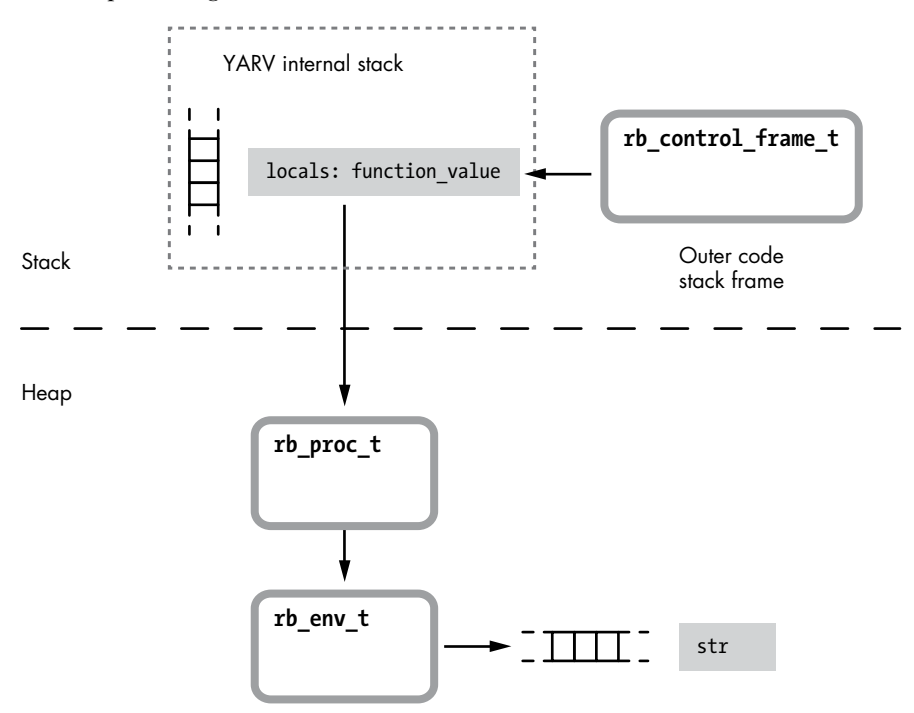

*Figure 8-18: Once message\_function returns, the surrounding code holds a reference to the proc object.*

When Ruby executes the call method on the proc object at  $\bullet$ , it executes its block as well. Figure 8-19 shows what happens in Ruby when you use the call method on a lambda or proc.

As with any block, when Ruby calls the block inside a proc object it creates a new stack frame and sets the EP to the block's referencing environment. However, that environment is a copy of a stack frame previously copied into the heap; the new stack frame contains an EP that points to the heap. This EP allows the block's call to puts to access the str value defined in message function. Figure 8-19 shows the argument to the proc, animal, saved in the new stack frame, like any other method or block argument.

<span id="page-20-0"></span>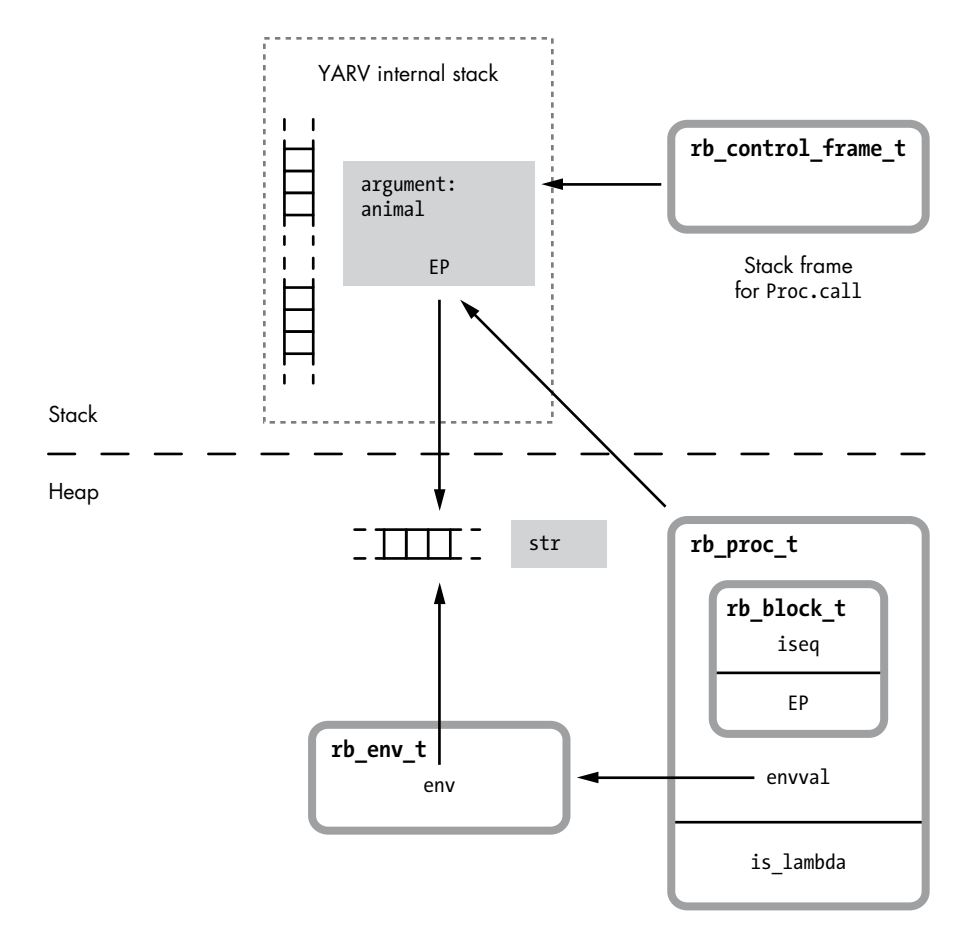

*Figure 8-19: Calling a proc object creates a new stack frame as usual and sets the EP to point to the heap's referencing environment.*

## *The Proc Object*

We've seen that Ruby really has no structure called rb\_lambda\_t. In other words, the structure shown in Figure 8-20 doesn't actually exist.

**rb\_lambda\_t** ??

*Figure 8-20: Ruby doesn't actually use a structure called rb\_lambda\_t.*

Instead, in this example, Ruby's lambda keyword created a proc object really, a wrapper for the block we passed to the lambda or proc keyword. Ruby represents procs using an rb\_proc\_t C structure, as you can see in Figure 8-21.

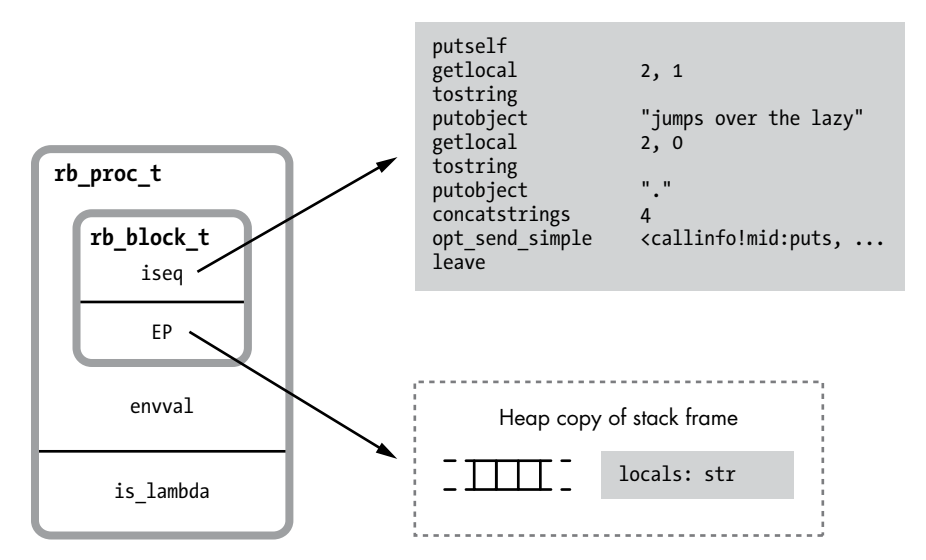

*Figure 8-21: Ruby procs are closures; they contain pointers to a function and a referencing environment.*

This is a closure: It contains a function along with the environment that function was referred to or created in. The environment is a persistent copy of the stack frame saved in the heap.

A proc is a Ruby object. It contains the same information as other objects, including the RBasic structure. To save its object-related information, Ruby uses a structure called RTypedData, along with rb\_proc\_t, to represent instances of the proc object. Figure 8-22 shows how these structures work together.

You might think of RTypedData as a kind of trick that Ruby's C code uses to create a Ruby object wrapper around a C data structure. In this case, Ruby uses RTypedData to create an instance of the Proc Ruby class that represents a single copy of the rb proc t structure. The RTypedData structure contains the same RBasic information as all Ruby objects:

**flags** Certain internal technical information Ruby needs to track

**klass** A pointer to the Ruby class that the object is an instance of; the Proc class in this example

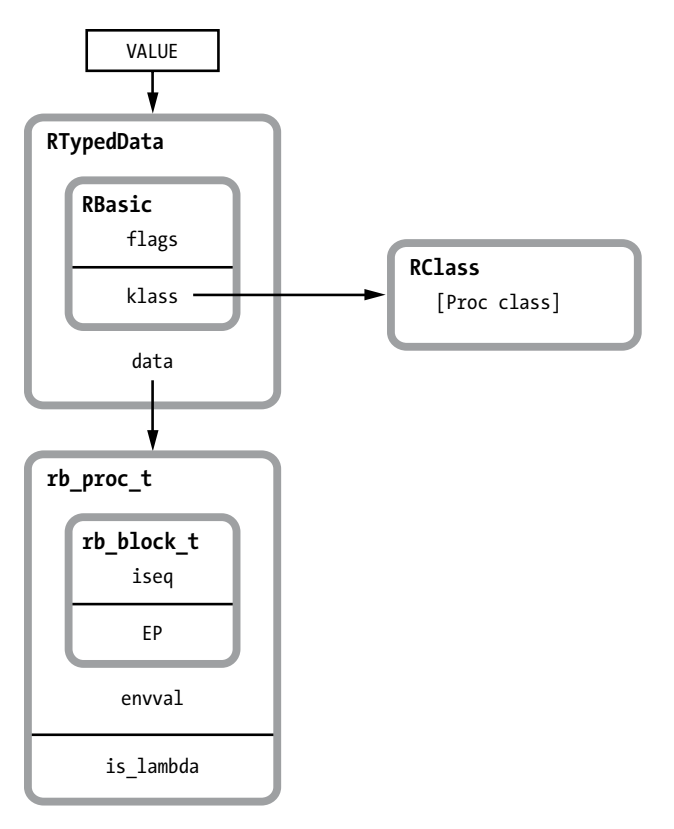

*Figure 8-22: Ruby saves the object-related information about proc objects in the RTypedData structure.*

Figure 8-23 takes another look at how Ruby represents a proc object. The proc object is on the right next to an RString structure.

Notice that Ruby handles the string value and the proc similarly. As with strings, procs can be saved into variables or passed as arguments to a function call. Ruby uses the VALUE pointer to the proc whenever you refer to one or save one into a variable.

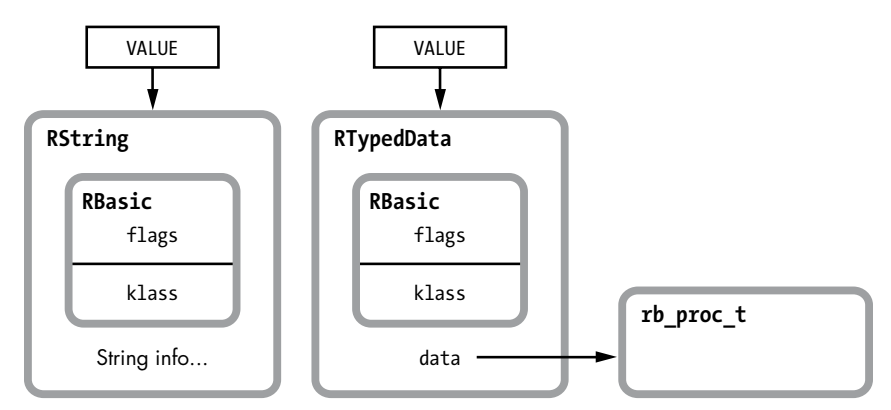

*Figure 8-23: Comparing a Ruby string with a proc*

<span id="page-23-0"></span>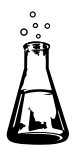

# **Experiment 8-2: Changing Local Variables After Calling lambda**

Listings 8-10 through 8-13 show how calling lambda copies the current stack frame in the heap. Now for a slightly different example. Listing 8-14 is basically the same, except that the line at  $\bullet$  changes str after calling lambda.

```
def message_function
      str = "The quick brown fox"
\bullet func = lambda do |animal|
        puts "#{str} jumps over the lazy #{animal}."
      end
\bullet str = "The sly brown fox"
      func
  end
   function_value = message_function
\bullet function value.call('dog')
```
*Listing 8-14: Which version of str will lambda copy to the heap* (modify\_after\_lambda.rb)*?*

Because we call lambda at  $\bullet$  before changing str to The sly brown fox at  $\Theta$ , Ruby should have copied the stack frame to the heap, including the original value of str. That means that when we call the lambda at  $\bullet$ , we should see the original "quick brown fox" string. However, running the code, we get the following:

#### \$ **ruby modify\_after\_lambda.rb**

The sly brown fox jumps over the lazy dog.

What happened? Ruby somehow copied the new value of str, The sly brown fox, to the heap so we could access it when we called the lambda at  $\bullet$ .

To find out how Ruby did this, let's look more closely at what happens when you call lambda. Figure 8-24 shows how Ruby copies the stack frame to the heap, including the value str from Listing 8-14.

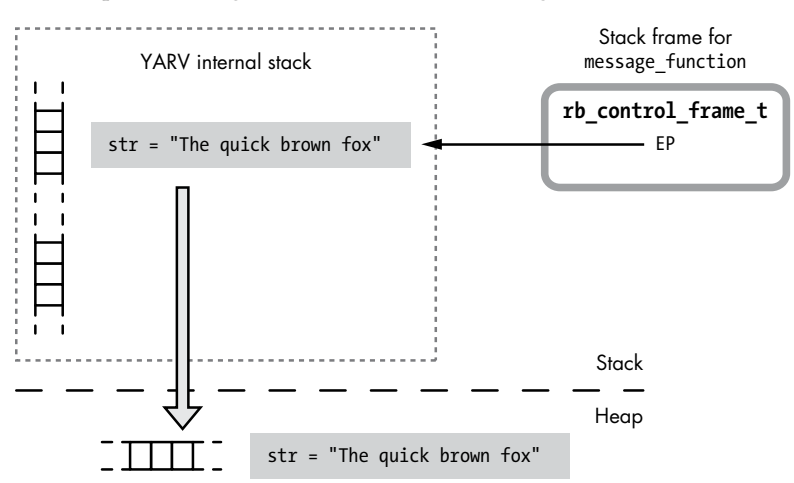

*Figure 8-24: When you call lambda, Ruby copies the stack frame to the heap.*

Once this copy is made, the code at  $\bullet$  in Listing 8-14 changes str to the "sly fox" string:

str = "The sly brown fox"

Because Ruby copied the stack frame when we called lambda, we should be modifying the original copy of str, not the new lambda copy (see Figure 8-25).

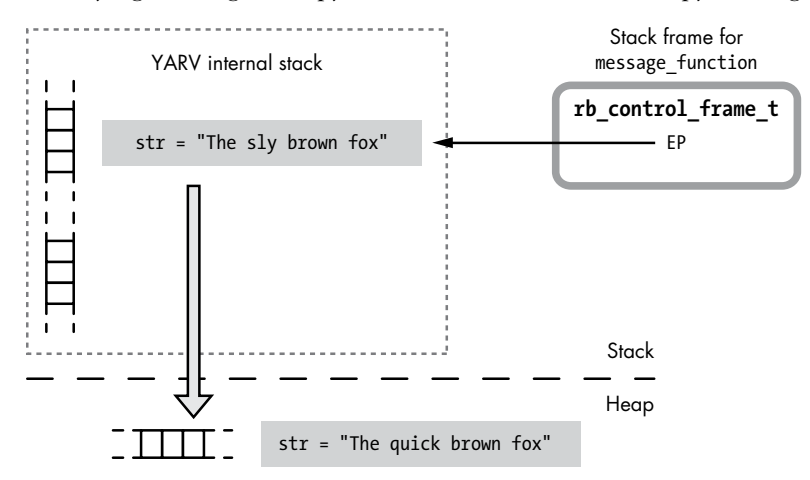

*Figure 8-25: Does Ruby continue to use the original stack frame after making a heap copy?*

The new heap copy of the string should have remained unmodified, and calling the lambda later should have given the original "quick fox" string, not the modified "sly fox" one. How does Ruby allow us to modify the new persistent copy of the stack once it's been created by lambda?

As it turns out, once Ruby creates the new heap copy of the stack (the new rb env t structure or internal environment object), it resets the EP in the rb control frame t structure to point to the copy. Figure 8-26 shows how Ruby resets the EP after creating a persistent heap copy of a stack frame.

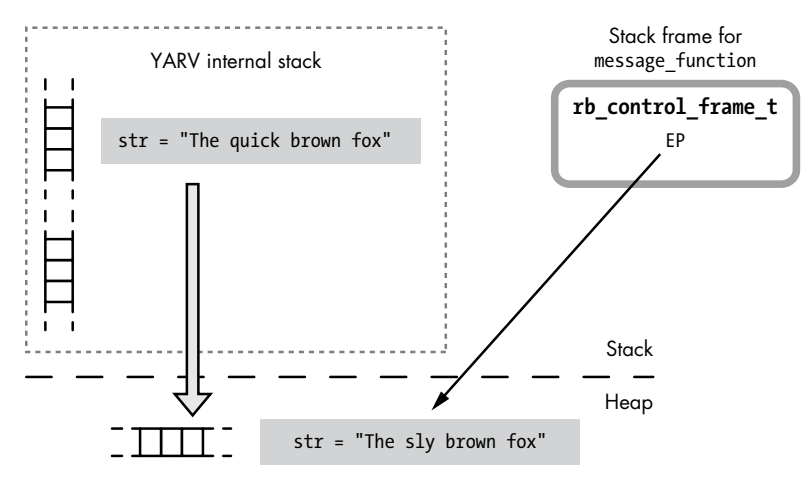

*Figure 8-26: Ruby resets the EP after creating a persistent heap copy of a stack frame.*

<span id="page-25-0"></span>The difference here is that the EP now points down to the heap. Now when we call str = "The sly brown fox" at  $\bullet$  in Listing 8-14, Ruby will use the new EP and access the value in the heap, not the original value on the stack. Notice The sly brown fox appears in the heap at the bottom of Figure 8-26.

### *Calling lambda More Than Once in the Same Scope*

Another interesting behavior of the lambda keyword is that Ruby avoids making copies of the stack frame more than once, as you can see in Listing 8-15.

```
i = 0increment_function = lambda do
   puts "Incrementing from #{i} to #{i+1}"
  i + = 1end
decrement_function = lambda do
  i - 1puts "Decrementing from \#\{i+1\} to \#\{i\}"
end
```
*Listing 8-15: Calling lambda twice in the same scope*

This code expects both lambda functions to operate on the local variable i in the main scope.

But if Ruby made a separate copy of the stack frame for each call to lambda, each function would operate on a separate copy of i. Look at the following example in Listing 8-16.

```
increment_function.call
decrement function.call
increment_function.call
increment_function.call
decrement function.call
```
*Listing 8-16: Calling the lambdas created in Listing 8-15*

If Ruby used a separate copy of i for each lambda function, the previous listing would generate the output shown in Listing 8-17.

Incrementing from 0 to 1 Decrementing from 0 to -1 Incrementing from 1 to 2 Incrementing from 2 to 3 Decrementing from -1 to -2

*Listing 8-17: The output we would expect if each call to lambda created its own copy of the stack frame*

But we actually see the output shown in Listing 8-18.

<span id="page-26-0"></span>Incrementing from 0 to 1 Decrementing from 1 to 0 Incrementing from 0 to 1 Incrementing from 1 to 2 Decrementing from 2 to 1

*Listing 8-18: Because the lambda functions share the same heap copy of the stack, running Listing 8-16 generates this output.*

Usually this is what you expect: Each block you pass to the lambdas accesses the same variable in the parent scope. Ruby achieves this by checking whether the EP already points to the heap. If so, as with the second call to lambda in Listing 8-15, Ruby won't create a second copy; it will simply reuse the same rb env t structure in the second rb proc t structure. Ultimately, both lambdas use the same heap copy of the stack.

#### **Summary**

In Chapter 3 we saw how YARV creates a new stack frame whenever you call a block, just as it does when you call a method. At first glance, Ruby blocks appear to be a special kind of method that you can call and pass arguments to. However, as we've seen in this chapter, there's more to blocks than meets the eye.

Looking closely at the rb block t structure, we saw how blocks implement the computer science concept of *closure* in Ruby. Blocks are the combination of a function and an environment to use when calling that function. We learned that blocks have a curious dual personality in Ruby: They are similar to methods, but they also become part of the method that you call them from. The simplicity with which Ruby's syntax allows for this dual role is one of the language's most beautiful and elegant features.

Later we saw how Ruby allows you to treat functions or code as firstclass citizens using the lambda keyword, which converts a block into a data value that you can pass, save, and reuse. After reviewing the differences between stack and heap memory, we explored the way that Ruby implements lambdas and procs, and we saw that Ruby copies the stack frame to the heap when you call lambda or proc and reuses it when you call the lambda's block. Finally, we saw how the proc object represents code as a data object in Ruby.